### **1) Algebra relazionale (3 punti totali):**

Date le seguenti relazioni:

```
PRODOTTI(ProdID, Categoria, Prezzo);
RECLAMI(RID, ProdID, Data, Cliente, Motivo),
      ProdID REFERENCES PRODOTTI;
ESITI(RID,DataSoluzione,Esito,Rimborso*),
      RID REFERENCES RECLAMI;
-- DataSoluzione: la data in cui si è deciso come trattare il reclamo.
-- Esito: descrive se e come il reclamo è stato accolto.
-- NB: se il reclamo non ha ancora un esito il relativo RID non compare 
-- in ESITI.
-- Se Esito = 'RIMBORSO', allora l'attributo Rimborso riporta l'importo 
-- rimborsato al cliente (minore o uguale del prezzo del prodotto), 
-- altrimenti Rimborso è NULL.
-- Prezzo e Rimborso sono di tipo DEC(8,2).
```
si scrivano in algebra relazionale le seguenti interrogazioni:

**1.1) [1 p.]** I dati dei prodotti di prezzo maggiore di 200€ che nel 2019 hanno avuto almeno un reclamo per cui il rimborso è stato minore del 90% del prezzo

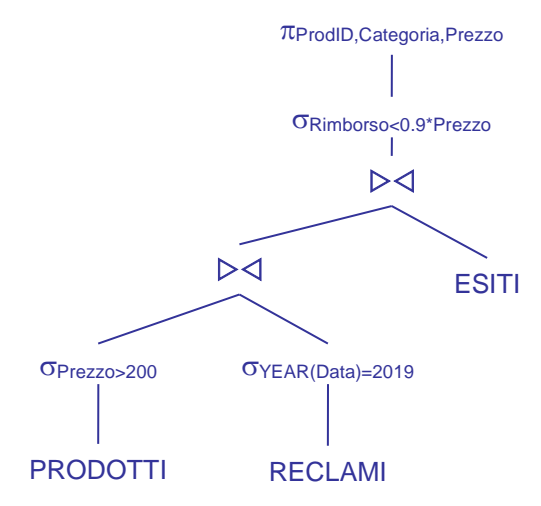

**1.2) [2 p.]** I clienti che hanno fatto reclami per prodotti di categoria 'elettrodomestici', ma che non hanno mai avuto un rimborso per tali prodotti

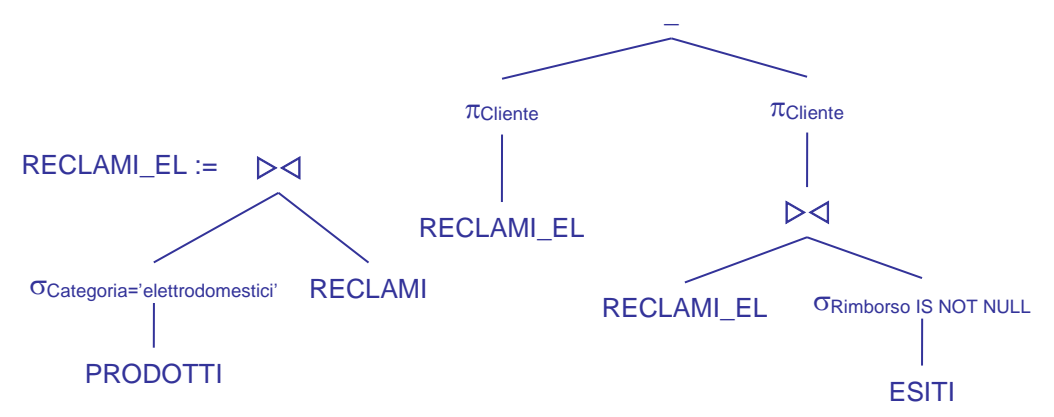

L'operando sinistro della differenza sono tutti i clienti che hanno fatto reclami per prodotti di categoria 'elettrodomestici', l'operando destro quelli di questi che hanno avuto almeno un rimborso per tali reclami

## **SQL (5 punti totali)**

Con riferimento al DB dell'esercizio 1, si scrivano in SQL le seguenti interrogazioni:

**2.1) [2 p.]** Per ogni categoria di prodotti, il numero medio di giorni trascorsi per avere l'esito di un reclamo respinto (Esito = 'RESPINTO')

```
SELECT P.Categoria,
        AVG(CAST(DAYS(E.DataSoluzione)-DAYS(R.Data) AS DEC(6,2)) 
              AS NumMedioGiorni
FROM PRODOTTI P, RECLAMI R, ESITI E
WHERE P.ProdID = R.ProdID
AND R.RID = E.RID
AND E.Esito = 'RESPINTO'
GROUP BY P.Categoria;
-- Il CAST è fondamentale per calcolare correttamente la media
```
**2.2) [3 p.]** Per ogni possibile esito, la categoria di prodotti che ha avuto il maggior numero di reclami con quell'esito

```
WITH CAT ESITI (Categoria, Esito, NumReclami) AS (
   SELECT P.Categoria, E.Esito, COUNT(*)
   FROM PRODOTTI P, RECLAMI R, ESITI E
  WHERE P.ProdID = R.ProdID
  AND R.RID = E.RID
  GROUP BY P. Categoria, E. Esito (1)
SELECT CE.Esito, CE.Categoria
FROM CAT ESITI CE
WHERE CE.\overline{N}umReclami >= ALL ( SELECT CE1.NumReclami
                               FROM CAT ESITI CE1
                               WHERE CE1. Esito = CE. Esito );
-- La c.t.e. calcola il numero di reclami per ogni combinazione
-- (Categoria,Esito)
```
### **3) Progettazione concettuale (6 punti)**

La cooperativa di fotografi TakeAShot (TAS) cura le esposizioni dei propri iscritti su tutto il territorio nazionale. Di ogni esposizione (che può riguardare anche più fotografi) si tiene traccia del luogo, dei giorni e dei relativi orari di apertura (che possono variare da giorno a giorno), e si fornisce una breve biografia dei fotografi coinvolti (la biografia di un fotografo può variare da un'esposizione all'altra). Per ogni foto esposta TAS mantiene informazioni sul titolo, sul formato e altri dettagli tecnici. Per alcune esposizioni è anche prevista una versione online aperta a tutti, nel qual caso TAS registra i commenti (anonimi), che possono riguardare l'esposizione nel suo complesso o singole fotografie.

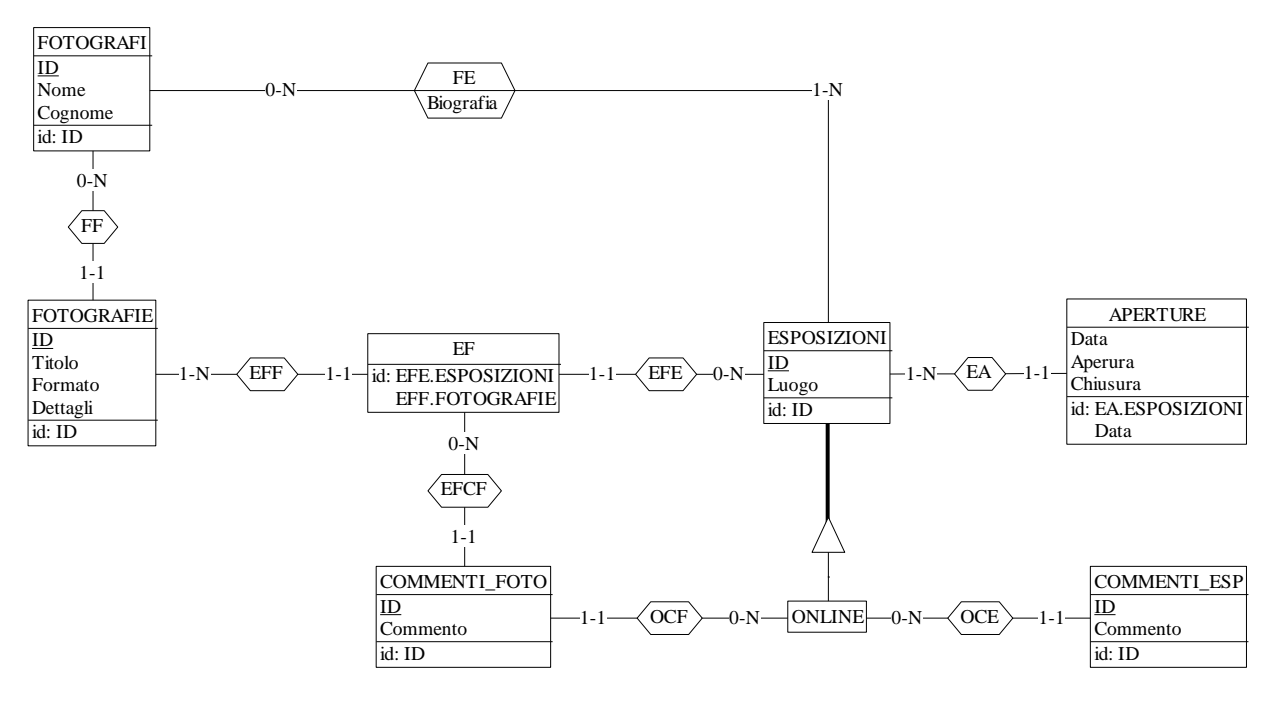

Commenti:

- EF è ottenuta per reificazione, per poter associare dei commenti solo a coppie di fotografie ed esposizioni effettivamente presenti, con il vincolo, non esprimibile, che l'esposizione sia (anche) online.
- L'associazione OCF può essere omessa, ma serve a enfatizzare il vincolo sui commenti alle fotografie.
- Anche APERTURE è ottenuta per rieficazione. In alternativa si può inserire un attributo composto e ripetuto Aperture in ESPOSIZIONI. Nella soluzione adottata la stessa Data non si può ripetere per una data esposizione.
- Per flessibilità si è posto min-card(ESPOSIZIONI,EFE) = 0, in modo da poter inserire nuove esposizioni anche se non sono ancora definite le fotografie che vi compariranno.

### **4) Progettazione logica (6 punti totali)**

Dato lo schema concettuale in figura e considerando che:

- a) tutti gli attributi sono di tipo INT;
- b) nessuna associazione viene tradotta separatamente;
- c) un'istanza di E2 che partecipa a R2 non può partecipare a R3 con ruolo Y;

**4.1) [3 p.]** Si progettino gli opportuni schemi relazionali e si definiscano tali schemi in DB2 (sul database SIT\_STUD) mediante un file di script denominato SCHEMI.txt (o SCHEMI.sql)

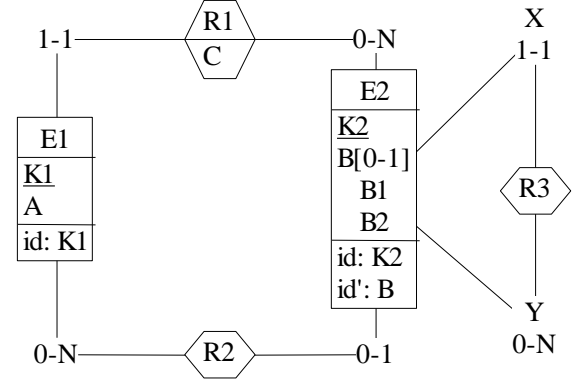

CREATE TABLE E2 ( K2 INT NOT NULL PRIMARY KEY, B1 INT, B2 INT, K2R3Y INT NOT NULL REFERENCES E2, K1R2 INT, CONSTRAINT B CHECK ( (B1 IS NULL AND B2 IS NULL) OR (B1 IS NOT NULL AND B2 IS NOT NULL) ) );

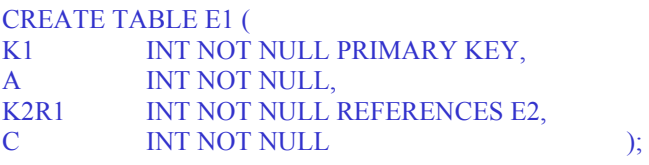

#### ALTER TABLE E2

ADD CONSTRAINT FKR2 FOREIGN KEY (K1R2) REFERENCES E1;

**4.2) [3 p.]** Per i vincoli non esprimibili a livello di schema si predispongano opportuni **trigger che evitino inserimenti di singole tuple non corrette**, definiti in un file TRIGGER.txt (o TRIGGER.sql) e usando se necessario il simbolo '@' per terminare gli statement SQL (altrimenti ';')

-- Trigger che garantisce l'unicità delle coppie di valori (B1,B2) CREATE TRIGGER E2\_KEY BEFORE INSERT ON E2 REFERENCING NEW AS N FOR EACH ROW WHEN (EXISTS (SELECT \* FROM E2 WHERE  $(N.B1,N.B2) = (E2.B1,E2.B2) )$ SIGNAL SQLSTATE '70001' ('La coppia (B1,B2) non può essere duplicata!');

-- Trigger che garantisce il rispetto del vincolo al punto c), che può essere violato solo inserendo una tupla in E2 -- che referenzia, via R3, un'altra tupla di E2 che partecipa a R2 CREATE TRIGGER PUNTO\_C BEFORE INSERT ON E2 REFERENCING NEW AS N FOR EACH ROW WHEN (EXISTS ( SELECT \* FROM E2 WHERE N.K2R3 $Y = E2$ .K2  $AND$   $E2.K1R2 IS NOT NULL)$  ) SIGNAL SQLSTATE '70002' ('La tupla inserita referenzia una tupla di E2 che partecipa a R2!');